# **com.fr.design.fun.SubmitProvider**

# <span id="page-0-0"></span>**SubmitProvider**

- [SubmitProvider](#page-0-0)
- 
- 
- 
- **••••••••**
- 
- 
- 

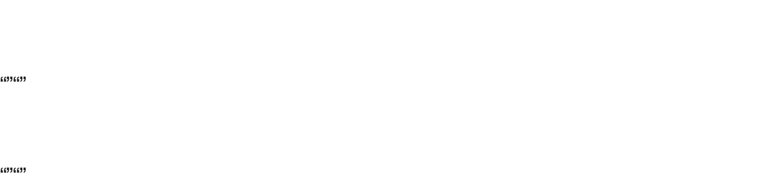

class

SubmitProvider

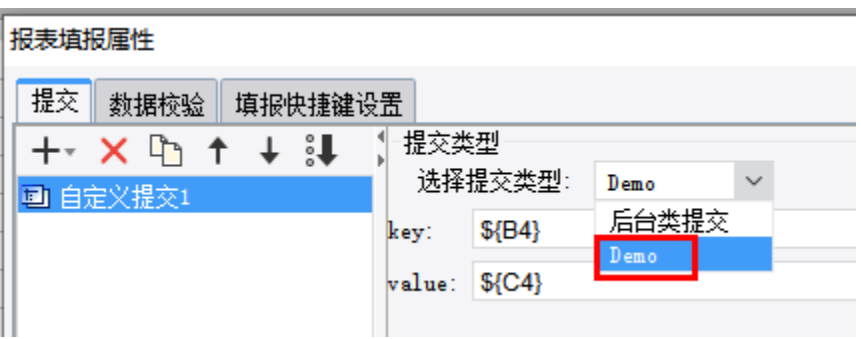

## **SubmitProvider.java**

```
package com.fr.design.fun;
import com.fr.design.beans.BasicBeanPane;
import com.fr.stable.fun.mark.Mutable;
/**
 * 
 */
public interface SubmitProvider extends Mutable{
     String MARK_STRING = "SubmitProvider";
     int CURRENT_LEVEL = 1;
     /**
    \star * @return 
     */
     BasicBeanPane appearanceForSubmit();
     /**
    \star * @return 
     */
    String dataForSubmit();
     /**
     * 
     * @return 
     */
     String keyForSubmit();
}
```

```
SubmitTask.java
```

```
package com.fr.data;
import com.fr.script.Calculator;
import java.sql.Connection;
/**
 * SubmitJob
 * <p>
 * Created by loy on 2017/1/16.
 */
public interface SubmitTask extends SubmitJob {
     /**
     * XML
     */
    String XML_TAG = "SubmitTask";
    String getDBName(Calculator ca);
   void setConnection(Connection conn);
}
/**
 * 
 *
 * @deprecated @see {@link SubmitTask} @see {@link AbstractSubmitTask}
 */
public interface SubmitJob extends XMLable, FinishJob {
    /**
     * XML
    */
    String XML_TAG = "SubmitJob";
    String getJobType();
}
public interface FinishJob {
    /**
     * 
     *
     * @param calculator 
     * @throws Exception 
     */
    void doJob(Calculator calculator) throws Exception;
     /**
    \star *
     * @param calculator 
     * @throws Exception 
     */
     void doFinish(Calculator calculator) throws Exception;
}
```
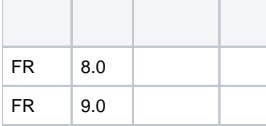

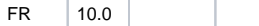

### **plugin.xml**

```
<extra-designer>
         <SubmitProvider class="your class name"/>
</extra-designer>
```
Set<SubmitProvider> providers = ExtraDesignClassManager.getInstance().getArray(SubmitProvider.XML\_TAG);

SubmitVisitorListPaneCustomPaneSubmitTaskXMLSubmitProviderxml

SubmitProvider3

appearanceForSubmit

dataForSubmit

keyForSubmit SubmitTask

SubmitTask

getJobType SubmitProviderkeyForSubmit

doJob

doFinish

readXML/writeXML

clone

### BasicBeanPane

[demo-submit-provider](https://code.fanruan.com/hugh/demo-submit-provider)

[demo-file-submit-oss](https://code.fanruan.com/fanruan/demo-file-submit-oss)